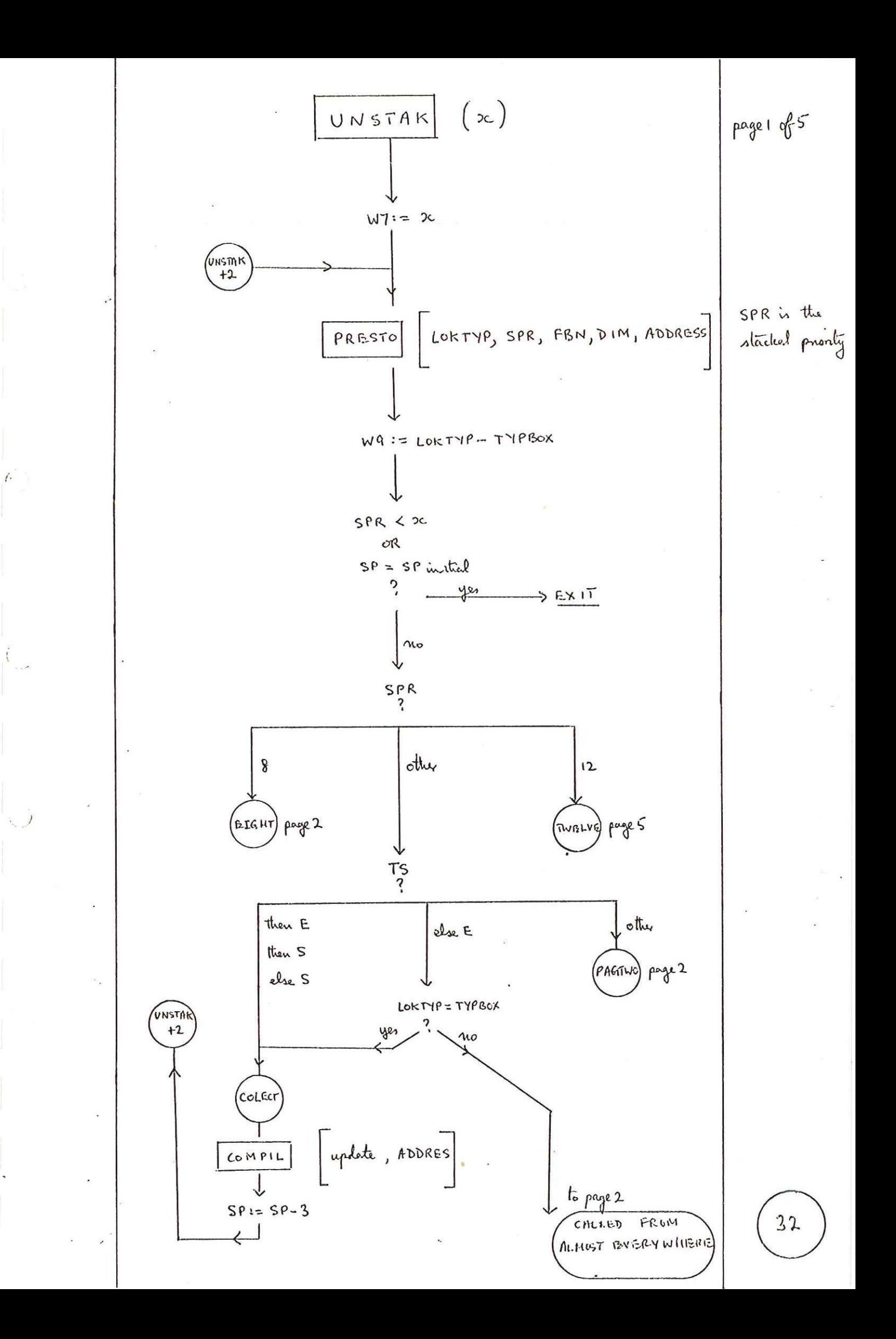

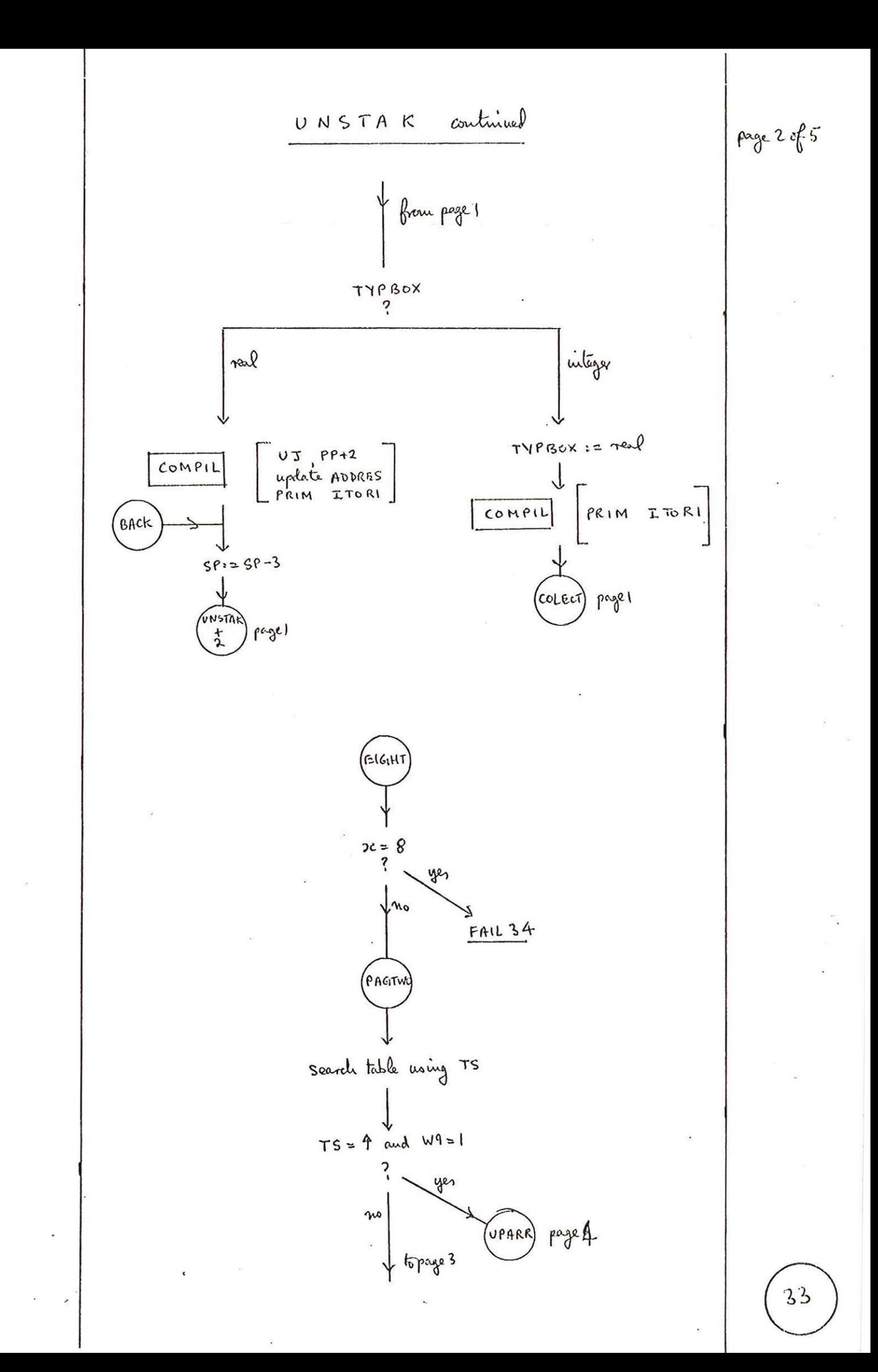

page 3 of 5

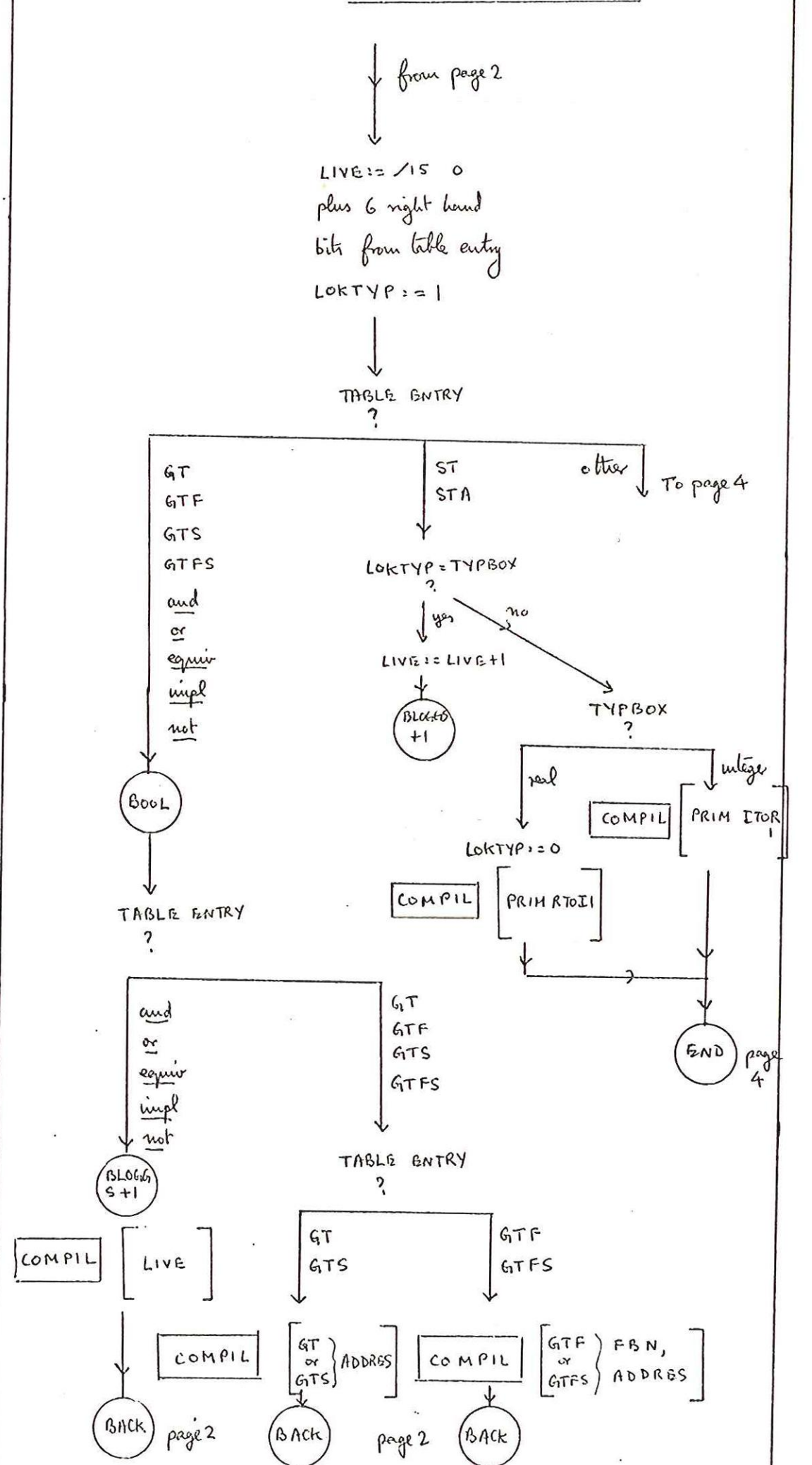

34

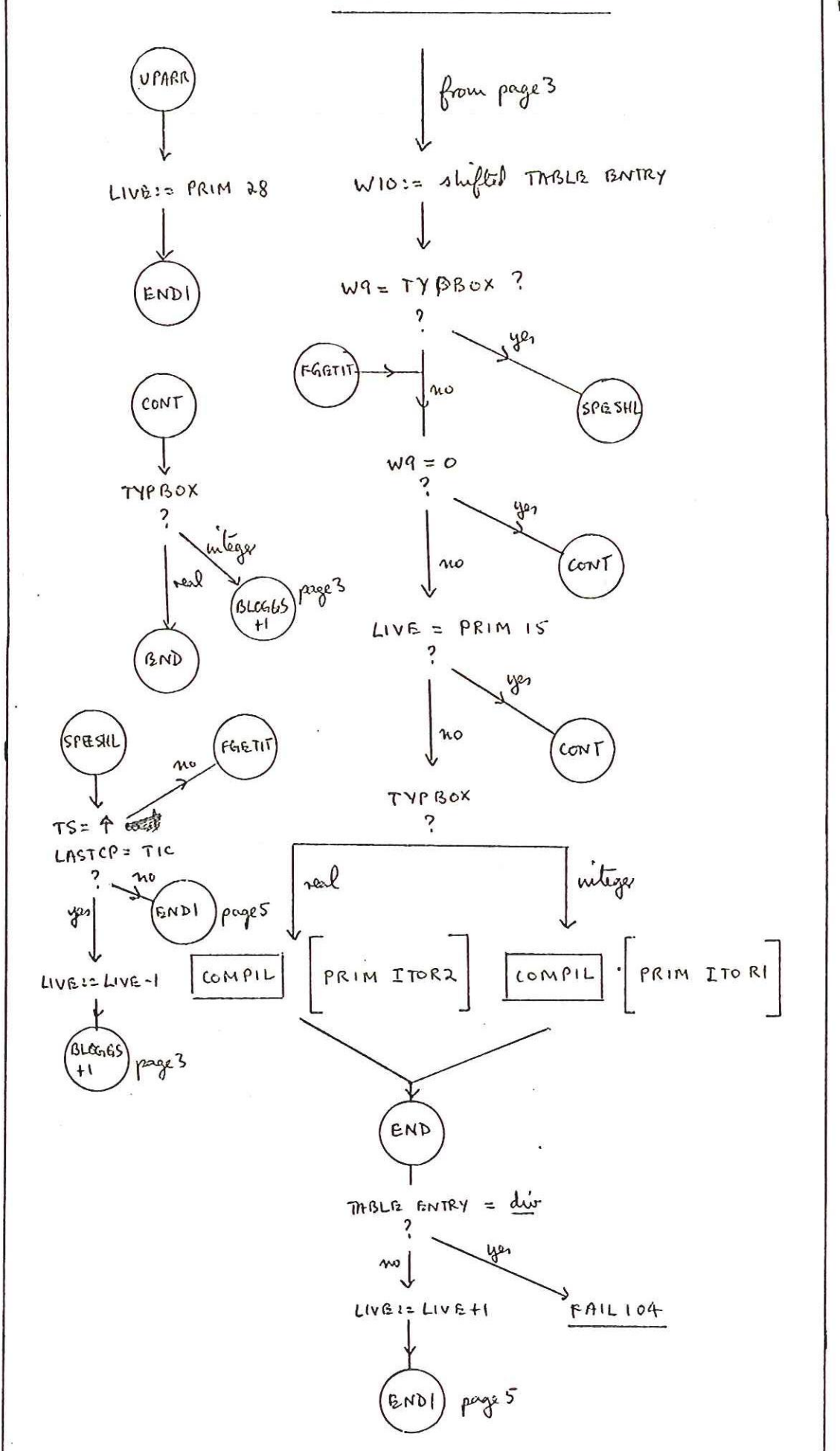

page 4 of 5

page 5of 5

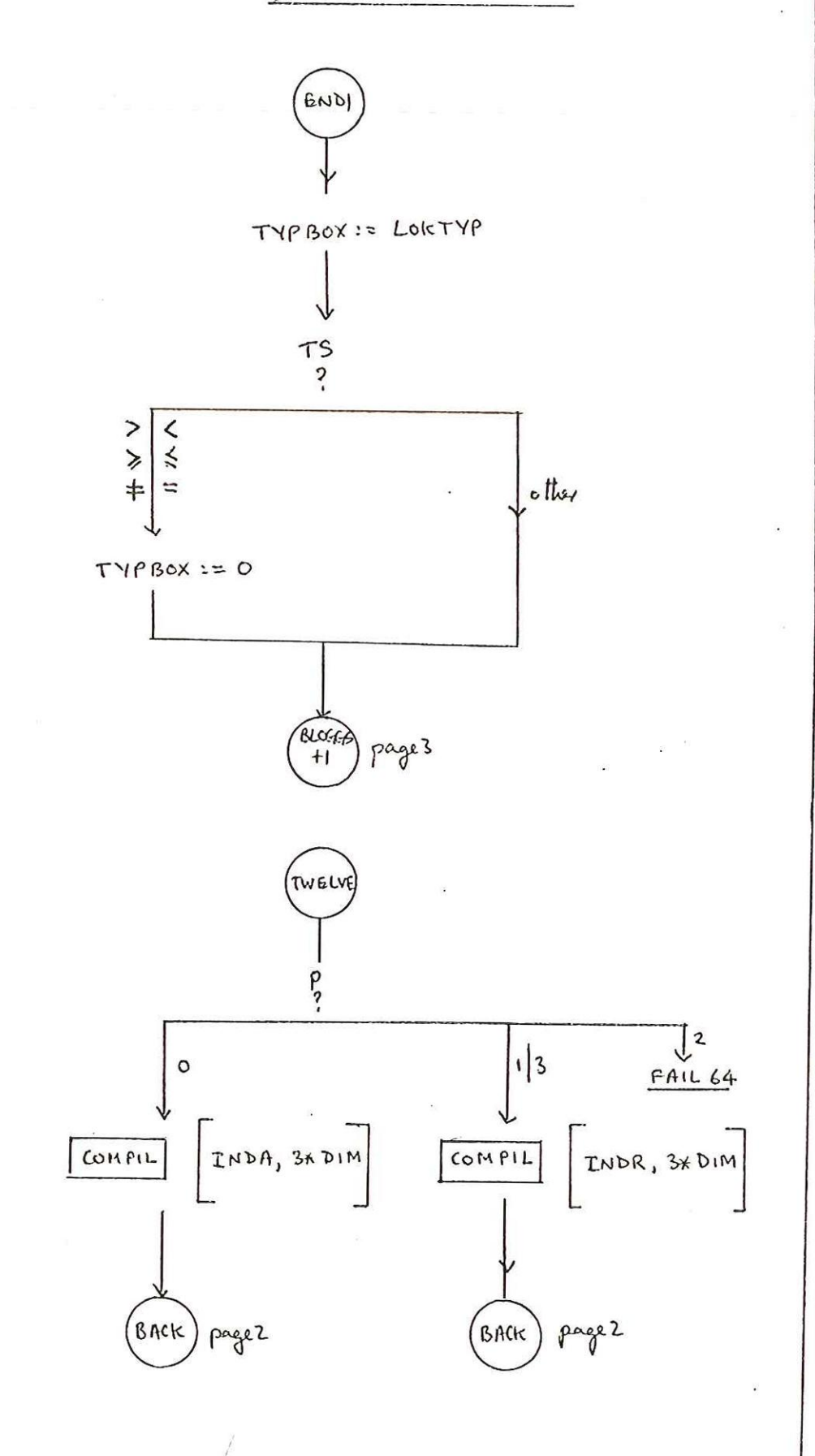